## **PROGRAM SZKOLENIA IBM Cognos 10 Business Intelligence ANALYSIS STUDIO (IBMC10BI–AS)**

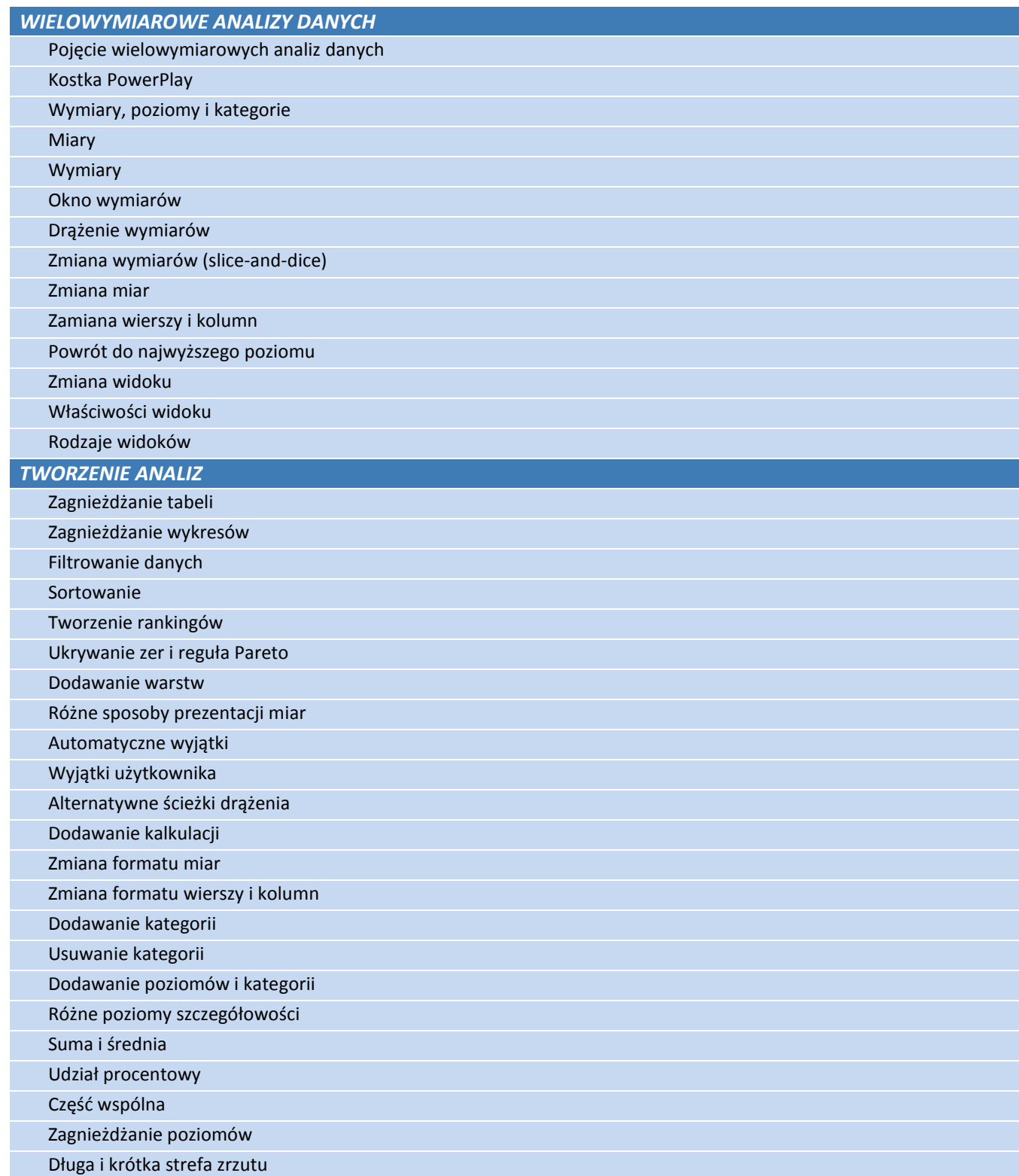

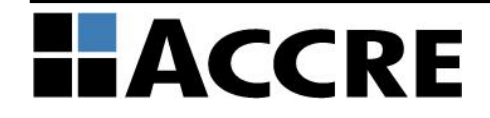

## **PROGRAM SZKOLENIA IBM Cognos 10 Business Intelligence ANALYSIS STUDIO (IBMC10BI–AS)**

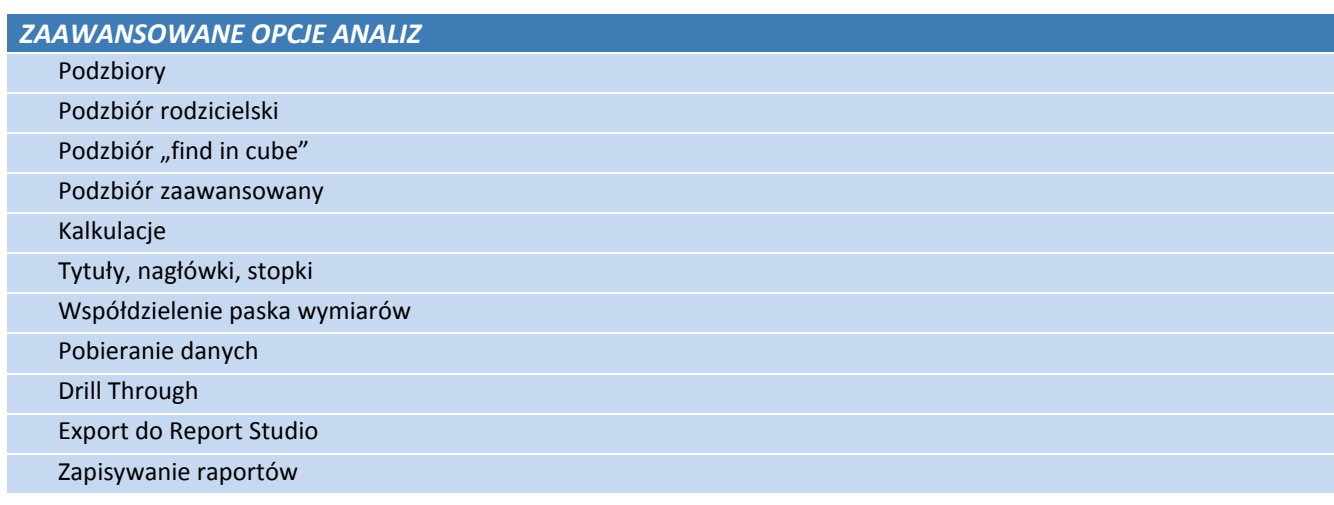

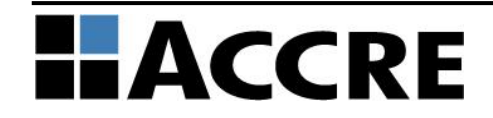